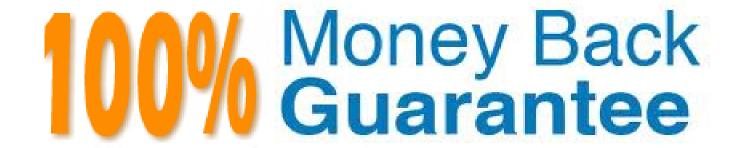

Vendor: EMC

Exam Code: E20-538

**Exam Name:** Network Attached Storage (NAS) Specialist Exam for Storage Administrators

Version: Demo

#### **QUESTION 1**

A network administrator needs to create a trunk on a Data Mover from dissimilar physical network devices.

What networking configuration should be used to accomplish this?

- A. LACP
- B. Fail Safe Network
- C. EtherChannel
- D. SNMP

#### **Correct Answer:** C

#### **QUESTION 2**

An administrator configured Data Mover network devices to transmit frames on all links for redundancy.

Which network configuration was used to accomplish this?

- A. LACP
- B. Proxy ARP
- C. Ethernet channel
- D. RARP

### Correct Answer: A

#### **QUESTION 3**

What is a minimum requirement when creating a file system using Manual Volume Management?

- A. Metavolume
- B. Mirror volume
- C. Sliced volumes
- D. Striped volumes

#### **Correct Answer:** A

#### **QUESTION 4**

A site administrator would like to have file system quota implemented. However, the administrator is worried about users who create symbolic links.

How can symbolic links be excluded from the file system quota?

- A. Use group and user quotas together
- B. Use the filesize policy
- C. Use the block policy
- D. Use the excl option when configuring the quota

### Correct Answer: B

### **QUESTION 5**

Which command would successfully extend a Data Mover root file system?

- A. as root issue/nas/sbin/rootnas\_fs -xtend root\_fs\_2 size=2G pool=clar\_r5\_performance
- B. as nasadmin issuenas\_fs -xtend root\_fs\_2 size=2G pool=clar\_r5\_performance
- C. as root issue/nas/sbin/rootnas\_fs -xtend root\_fs\_2 size=2K pool=clar\_r5\_performance
- D. as nasadmin issuenas\_fs -xtend root\_fs\_2 size=2G pool=clar\_r5\_performance

### Correct Answer: A

### **QUESTION 6**

You enter the following command:

nas\_fs -create size=3M pool=clar\_r5\_economy

What will be the result?

- A. The file system is created with a default file system name.
- B. The file system and a mountpoint are created.
- C. Only the mountpoint is created.
- D. The file system is not created.

### Correct Answer: A

### **QUESTION 7**

A system administrator is trying to create a non-root file system of type UxFS, on a metavolume. What is the minimum size to create the file system?

- A. 4 GB
- B. 1 MB
- C. 2 GB
- D. 2 MB

### Correct Answer: D

# **QUESTION 8**

When a Celerra quota is turned off, how does that affect the existing user and group quota information?

- A. User and group quota statistics are deleted.
- B. Group statistics are retained and user statistics are not.

- C. User and group statistics are retained.
- D. User statistics are retained and group statistics are not.

#### **Correct Answer:** C

#### **QUESTION 9**

A site administrator needs to disable user and group quotas. What happens to the existing quota configuration and metadata?

- A. Maintained
- B. Enforced
- C. Deleted
- D. Reset

#### **Correct Answer:** A

#### **QUESTION 10**

You are creating an auto-extend file system. What would happen if you leave the Maximum Capacity option empty?

- A. File system would grow to the pool capacity limit.
- B. Data would be overwritten.
- C. File system would fail to auto-extend.
- D. Write I/Os would be saved in cache until more space is added.

#### **Correct Answer:** A

#### **QUESTION 11**

You are asked by management to create a project directory and track the individual user consumption in this directory using Celerra quota features. No limits should be enforced.

What would be part of an appropriate procedure to satisfy this requirement?

- A. Set up a user quota on the share; specify the limits with the keyword "none" in the CLI
- B. Set up a tree quota on the new directory; set up a user quota on the quota tree; specify the limits for the tree quota and user quota with a value of zero in the GUI
- C. Set up a tree quota on the new directory; leave the two fields specifying the limits for the quota tree and the user quota blank in the Unisphere GUI
- D. Set up a user quota on the file system (accommodating the new directory); specify the limits with the keyword "none" in the GUI

#### **Correct Answer:** C

#### **QUESTION 12**

Management asks you to set quota limits on a directory tree.

They want the default set to 500 MB with a possible overhead of 20%. They want to enforce these limits on the sum of the logical size of objects in that quota tree. What is part of the correct answer?

- A. Set the hard limit to 600 MB, and set the file size quota policy on the Data Mover.
- B. Set the hard limit to 600 MB, and set the file size quota policy on the file system.
- C. Set the hard limit to 500 MB, and set the file size quota policy on the file system.
- D. Set the hard limit to 500 MB, and set the blocksize quota policy.

### Correct Answer: A

# **QUESTION 13**

You are running out of capacity on your Celerra, and additional storage is already on order. Meanwhile, which quota configuration would track user consumption?

- A. User quotas on the file system
- B. Group quotas on the tree
- C. Tree quotas on the file system
- D. User quotas on the tree

### **Correct Answer:** A

### **QUESTION 14**

Which conditions must be met before tree quotas can be enabled?

- A. File system and parent directories must exist, but the parent directory on which the tree quota is to be applied must already exist.
- B. File system and parent directories must exist, but the parent directory on which the tree quota is to be applied must not exist.
- C. Tree directory structure to be quoted must be populated with data.
- D. Tree directory structure to be quoted must be at the root of the file system.

### Correct Answer: B

# **QUESTION 15**

Which statement describes the public network connection of a Celerra with a single Control Station?

- A. Comprised of a single physical Ethernet connection
- B. Is formed from dual redundant physical Ethernet connections
- C. Comprised of a virtual Ethernet EtherChannel connection
- D. Is formed from a virtual Ethernet LACP connection

### Correct Answer: A

# **QUESTION 16**

Which feature on a Celerra unified storage system allows the back-end CLARiiON SPs to be available on the public network?

A. Proxy Arp

- B. Static Arp
- C. Multi-homed
- D. LACP

#### **Correct Answer:** A

#### **QUESTION 17**

What address ranges do the two Celerra internal networks use?

- A. 128.221.0.0 network with netmask 255.255.0.0 and 128.222.0.0 network with netmask 255.255.0.0
- B. 128.221.1.248 network with netmask 255.255.255.248 and 128.221.1.240 network with netmask 255.255.255.248
- C. 128.221.253.0 network with netmask 255.255.255.0 and 128.221.252.0 network with netmask 255.255.255.0
- D. 192.168.1.0 network with netmask 255.255.255.0 and 192.168.2.0 network with netmask 255.255.255.248

#### Correct Answer: C

#### **QUESTION 18**

Which Celerra Control Station Ethernet interfaces are used for the internal management networks?

- A. eth0 and eth2
- B. eth1 and eth2
- C. eth0 and eth3
- D. eth1 and eth3

### Correct Answer: A

#### **QUESTION 19**

You are installing a Celerra with a dual Control Station configuration. Which Control Station interface is used to connect to the peer Control Station?

- A. eth1
- B. eth0
- C. eth2
- D. eth3

#### Correct Answer: A

#### **QUESTION 20**

You are installing a Celerra gateway to an existing Symmetrix back end. Which statement describes the Fibre Channel connectivity from the Data Movers to the Symmetrix?

- A. Each Data Mover has dual direct connections to the Symmetrix.
- B. Each Data Mover has a dual fabric connection to a single Symmetrix FA port.
- C. Each Data Mover has dual fabric connections to the Symmetrix.
- D. Each Data Mover has two single direct connections into two Symmetrix FA ports.

### Correct Answer: C

### **QUESTION 21**

Which statement describes Celerra gateway Fibre Channel connectivity between the blades and the back-end storage?

- A. CLARiiON back-end storage can only be connected to blades via switched fabric.
- B. CLARiiON back-end storage can only be connected to blades via direct connection.
- C. Symmetrix back-end storage can only be connected to blades via direct connection.
- D. Symmetrix back-end storage can only be connected to blades via switched fabric.

# Correct Answer: D

### **QUESTION 22**

Which statement describes Celerra unified system Fibre Channel connectivity to the back end?

- A. Direct connection support for CLARiiON only
- B. Switched fabric connection to Symmetrix only
- C. Multiple array support for Symmetrix only
- D. Multiple array support for CLARiiON only

### Correct Answer: A

### **QUESTION 23**

How does the Control Station access disk partitions on the back-end storage?

- A. NBS
- B. iFCP
- C. iSCSI
- D. FC

### Correct Answer: A

### **QUESTION 24**

You are setting up a Celerra unified FC model. Which UltraFlex I/O modules can be used for host connectivity?

- A. Management modules , 2/4/8 Gb/s module, iSCSI I/O modules
- B. 1/2/4 Gb/s module, 2/4/8 Gb/s module, iSCSI I/O modules
- C. 1/2/4 Gb/s module, Management modules, iSCSI I/O modules
- D. 1/2/4 Gb/s module, 2/4/8 Gb/s module, management modules

#### Correct Answer: B

#### **QUESTION 25**

After a power outage, you notice the Control Station has not powered up but users have access to their data. How do you explain the data access?

- A. Once a Data Mover is configured it operates independently from the Control Station.
- B. Since the Control Station was unavailable, the standby Data Mover was activated.
- C. Users have the data cached on their workstations.
- D. Data was being accessed directly from the back-end storage.

#### **Correct Answer:** A

#### **QUESTION 26**

Which iSCSI objects require secret passwords for two-way CHAP authentication?

- A. Agent and protocol server
- B. Client and target
- C. Target and initiator
- D. Target and source

#### **Correct Answer:** A

#### **QUESTION 27**

After the Celerra file system has been exported to NFS, what should be done on the hosts to access the file system?

- A. Mount the file system
- B. Update DNS records
- C. Set export to automount
- D. Format the file system

#### **Correct Answer:** B

#### **QUESTION 28**

Which failover policy will allow a Primary Data Mover to shut down without causing a Standby to take over?

- A. Passive
- B. Manual
- C. Offline
- D. Auto

#### Correct Answer: A

#### **QUESTION 29**

What is the minimum number of Data Movers needed to configure Data Mover for high availability?

- A. 1
- B. 2
- C. 4
- D. 8

# Correct Answer: D

### QUESTION 30

Which statement describes the Fibre Channel connections of an NS unified model blade to back-end storage?

- A. The blade is SAN attached via switched fabric to CLARiiON storage
- B. The blade is directly connected to Symmetrix back-end storage
- C. The blade is directly connected to CLARiiON back-end storage
- D. The blade is SAN attached via switched fabric to Symmetrix storage

### Correct Answer: C

### **QUESTION 31**

A storage administrator is considering implementing an iSCSI solution. What is one reason to justify the decision?

- A. A native iSCSI solution will use existing SAN Fibre Channel switches
- B. An iSCSI solution will provide higher performance compared to a regular SAN solution
- C. iSCSI is more secure than a SAN solution
- D. iSCSI offers a solution for consolidating servers using the existing network infrastructure

### Correct Answer: A

### **QUESTION 32**

You are asked to create the maximum number of writeable checkpoints from a production file system per day using equivalent intervals.

How many checkpoints can be created?

- A. 16, one every 90 minutes
- B. 24, one every 60 minutes
- C. 48, one every 30 minutes
- D. 96, one every 15 minutes

### **Correct Answer:** A

# **QUESTION 33**

How can you disable Automatic SavVol Extension?

- A. By setting HWM to 100
- B. By setting LWM to 0
- C. By setting LWM to 100
- D. By setting HWM to 0

Correct Answer: D

#### **QUESTION 34**

What is the default size limitation for a SavVol?

- A. 20% of the total disk space available
- B. 20 GB of the production file system disk usage
- C. 10% of the total disk space available
- D. 20% of the production file system disk usage

### Correct Answer: A

#### **QUESTION 35**

Which command can be used to start the virus checker on the Data Mover?

- A. server\_setup <movername> -Protocol viruschk option start
- B. server\_viruscheck <movername> -Protocol viruschk option start
- C. server\_cifs <movername> -Protocol viruschk option start
- D. server\_manager <movername> -Protocol viruschk option start

#### **Correct Answer:** A

#### **QUESTION 36**

The storage administrator would like to know if more AV servers are necessary for optimal performance and protection.

Which tool can the system administrator use to analyze current utilization of the antivirus environment?

- A. Celerra Monitor
- B. CAVA Sizing Tool
- C. NAS Support Matrix
- D. CAVA Calculator

### **Correct Answer:** B

#### **QUESTION 37**

To enable each Data Mover to utilize CAVA, where would the settings and options be defined?

- A. viruschecker.conf on the physical Data Mover
- B. viruschecker.conf on the Virtual Data Mover
- C. Data Mover param file
- D. Virus checker client

### Correct Answer: A

### **QUESTION 38**

In what order during a write operation are the files processed when CAVA is enabled?

- A. Client > Celerra Cache > Virus Checking Server > Celerra Cache > Storage
- B. Client > Virus Checking Server > Client > Celerra Cache > Storage
- C. Client > Celerra Cache > Storage > Virus Checking Server > Storage
- D. Client > Virus Checking Server > Celerra Cache > Storage

# Correct Answer: A

### **QUESTION 39**

During a Celerra Replicator V2 implementation, the site administrator decides to change the IP addresses of the Data Mover interconnect.

What should be done to the running replication session to change the interfaces?

- A. Delete the session and add the new addresses to the Data Mover interconnect, and delete the old addresses.
- B. Stop the session and create IP address aliases for the interconnect ports.
- C. Stop the session, add the new addresses to the Data Mover interconnect, and delete the old addresses.
- D. Delete the session and create IP address aliases for the interconnect ports.

### **Correct Answer:** C

### **QUESTION 40**

The production file system in New York and the DR site in London are running Celerra Replicator. While the New York site is scheduled to be down for a 3-hour maintenance window, the production file system will be accessed from the London site. When the maintenance window is complete, the administrator will initiate the reversal process.

Which statement correctly describes the replication reversal process?

- A. Makes the file system at the London site read/write and performs synchronization
- B. Changes the file system at the New York site to read/write and begins synchronization
- C. Changes the file system at the London site to read-only and stops the transmission of replicated data
- D. Redirects a replication session to perform synchronization while the file system at the New York site is still available

Correct Answer: A

#### **QUESTION 41**

What are the SavVol configuration settings when implementing Replicator V2?

- A. If PFS > 20 GB, then SavVol = 20 GB
- B. If PFS < 20 GB then SavVol = 20 GB
- C. If PFS >= 64 MB, then SavVol >= 64 MB
- D. If PFS <= 64 MB, then SavVol >= PFS size

#### Correct Answer: A

#### **QUESTION 42**

How many interconnects can be created between two Celerras, each with one active Data Mover, and four configured network interfaces on each active Data Mover?

- A. Four
- B. Two
- C. Three
- D. One

#### Correct Answer: D

#### **QUESTION 43**

What is the maximum depth for a cascaded replication?

- A. One level
- B. Two levels
- C. Three levels
- D. Four levels

### Correct Answer: A

#### **QUESTION 44**

What is TCP Window Size?

- A. Amount of data to be sent across the network before an acknowledgement is required
- B. Amount of data to be sent across the network per minute
- C. Amount of data to be sent across the network per replication job
- D. Amount of data to be sent across the network for all replication jobs

#### Correct Answer: A

### **QUESTION 45**

For a "One to many Replication", how many destinations can be replicated simultaneously from the same source?

- A. Two
- B. Sixteen
- C. Four
- D. Eight

### Correct Answer: C

### **QUESTION 46**

For a "One-to-Many" replication, how are the replication sessions configured?

- A. All sessions are independent and configured individually.
- B. All configured sessions are dependent on one another.
- C. Sessions must be configured in groups.
- D. Sessions are optionally configured in groups.

### **Correct Answer:** A

### **QUESTION 47**

In a "One-to-Many" configuration, a source file system is to be replicated simultaneously to three different destinations.

How many checkpoints are created on the source side?

- A. Six
- B. Three
- C. One
- D. Two

# Correct Answer: A

### **QUESTION 48**

The Celerra backup-to-disk (B2D) feature offers what benefit compared to tape-based backup operations?

- A. Scalability to larger numbers of clients
- B. Archival backups to comply with regulatory policies
- C. Quick restores of individual files
- D. Utilizes metadata to the backup server to limit network traffic

### Correct Answer: C

# **QUESTION 49**

What is a requirement for a successful volume-based backup deployment?

- A. Backup source must be mounted in a read-only state.
- B. DDAR parameter must be enabled for the saveset.
- C. File and directory filtering must be set prior to backup.
- D. EMC OFFLINE DATA variable must be set to Y.

#### **Correct Answer:** A

#### **QUESTION 50**

The EMC\_OFFLINE\_DATA environment variable was set to yes on backup software for the NDMP backup of a Celerra CIFS server dataset. What will be the backup behavior?

- A. Migrated files will be backed up.
- B. Files will be moved to a second tier prior to backup
- C. Only offline file attributes will be backed up.
- D. Migrated files will be excluded from the backup.

#### **Correct Answer:** A

#### **QUESTION 51**

Which backup solution allows for data transfer from one NAS device to a tape attached to another NAS device?

- A. SAN MPFS
- B. NDMP two-way
- C. NDMP three-way
- D. LAN copy

#### **Correct Answer:** C

#### **QUESTION 52**

Which NAS backup methodology allows the following transfers?

Data directly to the storage device through a dedicated IP network Metadata and flow control to and from the backup server over the public network

- A. NFS over LAN copy
- B. MPFS
- C. CIFS over LAN copy
- D. NDMP

### Correct Answer: D

#### **QUESTION 53**

Which NAS backup methodology allows the transfer of metadata to the backup server through IP and data access from the Data Mover's back-end storage array through the SAN?

- A. MPFS
- B. LAN copy
- C. NDMP
- D. LAN-free backup

### Correct Answer: A

### **QUESTION 54**

Which backup methodology is responsible for the transfer of both data and metadata to the backup server through the IP network?

- A. LAN copy
- B. NDMP two-way
- C. MPFS
- D. NDMP three-way

### Correct Answer: A

# **QUESTION 55**

What component of an NDMP backup deployment provides access to the file systems to be backed up?

- A. DMA server
- B. NDMP server
- C. Secondary storage
- D. Backup client

### Correct Answer: B

### **QUESTION 56**

A new DNS server has been added to the current domain. How do you add the new server to the Data Mover in Unisphere?

- A. On the NIS tab of the Network Settings, add the new server IP address to the NIS domain.
- B. On the NIS tab of the Network Settings, create a new domain with the server IP address.
- C. On the DNS tab of the Network Settings, add the new server's IP address to the current DNS domain.
- D. On the DNS tab of the Network Settings, create a new domain with the server's IP address.

Correct Answer: C

# **Trying our product!**

- ★ 100% Guaranteed Success
- ★ 100% Money Back Guarantee
- ★ 365 Days Free Update
- ★ Instant Download After Purchase
- ★ 24x7 Customer Support
- ★ Average 99.9% Success Rate
- ★ More than 69,000 Satisfied Customers Worldwide
- ★ Multi-Platform capabilities Windows, Mac, Android, iPhone, iPod, iPad, Kindle

# **Need Help**

Please provide as much detail as possible so we can best assist you. To update a previously submitted ticket:

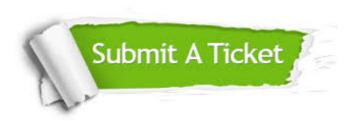

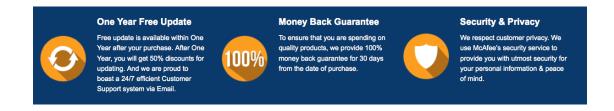

### Guarantee & Policy | Privacy & Policy | Terms & Conditions

Any charges made through this site will appear as Global Simulators Limited.

All trademarks are the property of their respective owners.

Copyright © 2004-2015, All Rights Reserved.